## **QGIS Application - Feature request #6398 Attribute edit form dialog window shouldn't be modal**

*2012-09-23 11:09 PM - marisn -*

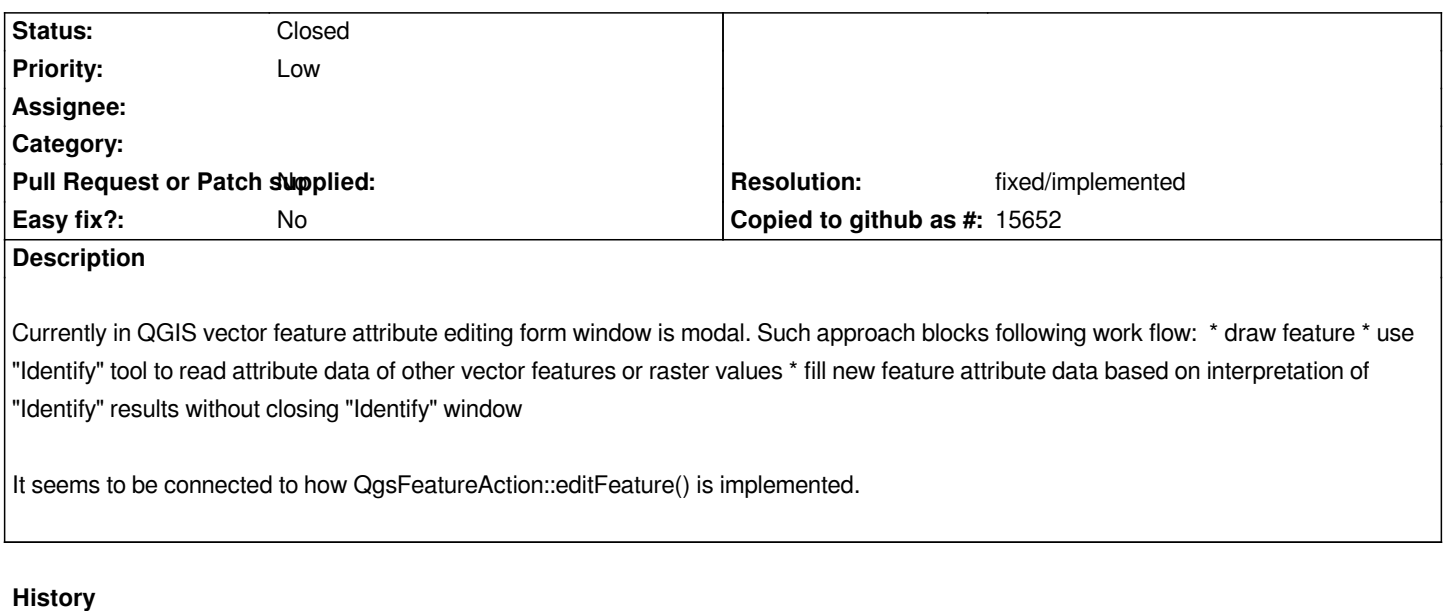

## **#1 - 2014-07-24 04:26 AM - Matthias Kuhn**

*- Resolution set to fixed/implemented*

*- Status changed from Open to Closed*